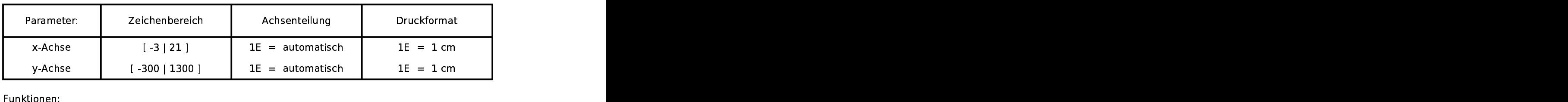

 $v(h)=(30-2*h)*(21-2*h)*h$ 

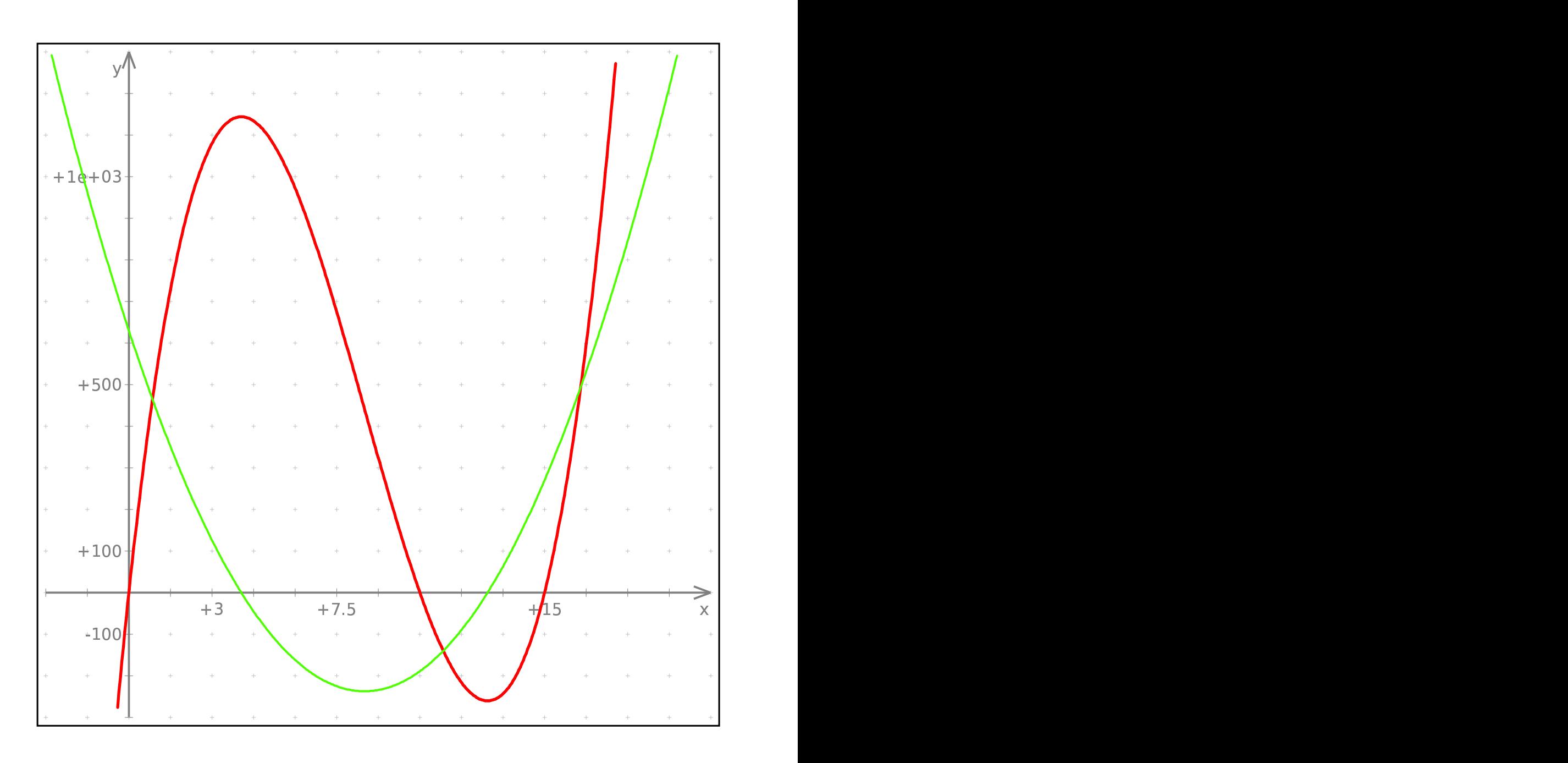